# **TRAINING OFFERING**

#### **You can reach us at:**

Arrow ECS, Nidderdale House, Beckwith Knowle, Harrogate, HG3 1SA

Email: educationteam.ecs.uk@arrow.com Phone: 0870 251 1000

# **IBM Cognos Analytics: Introduction to Authoring (v11.0) eLearning**

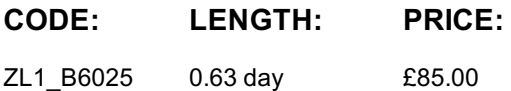

#### **Description**

**Contains:** instructional and interactive content, demonstrations and hand-on simulated exercises.

The IBM Cognos Analytics: Introduction to Authoring (v11.0) course presents you with ways to create, enhance, customize, and manage reports and charts using IBM Cognos Analytics - Reporting. Participants will view demonstrations and work through scenarios that illustrate key introductory concepts while exploring the basics of the Reporting tool.

If you are enrolling in a Self Paced Virtual Classroom or Web Based Training course, before you enroll, please review the Self-Paced Virtual Classes and Web-Based Training Classes on our Terms and Conditions page, as well as the system requirements, to ensure that your system meets the minimum requirements for this course. http://www.ibm.com/training/terms

# **Objectives**

- 1: Introduction to the Reporting application
- Identify the basics of IBM Cognos Analytics Reporting
- Create and generate a report
- Work with dimensionally-modeled relational and dimensional data sources Create complex crosstab reports
- 2: Create list and crosstab reports
- Work with list reports
- Aggregate data in list reports
- Multi-fact queries in list reports
- Add repeated information to list reports
- Create simple crosstab reports
	-
	- Sort and format crosstab reports
- Work with personal data sources and data modules 3. Present data graphically
- Create chart reports
- Work with gauge charts and pie charts 4. Focus reports using filters and prompts
- Customize charts
- Display visualizations in reports
- Focus reports using filters
- Focus reports using prompts

# **Audience**

Authors

#### **Prerequisites**

- Knowledge of your business requirements
- Experience using the Windows operating system
- Experience using a Web browser

# **Programme**

- Identify the basics of IBM Cognos Analytics Reporting
- Create and generate a report
- Work with dimensionally-modeled relational and dimensional data sources
- Work with personal data sources and data modules
- 2: Create list and crosstab reports
- Work with list reports
- Aggregate data in list reports
- Multi-fact queries in list reports
- Add repeated information to list reports
- Create simple crosstab reports
- Create complex crosstab reports
- Sort and format crosstab reports
- 3. Present data graphically
- Create chart reports
- Work with gauge charts and pie charts
- Customize charts
- Display visualizations in reports
- 4. Focus reports using filters and prompts
- Focus reports using filters
- Focus reports using prompts
- 5. Course assessment
- 20 questions to test the student's understanding of the WBT content

#### **Further Information**

Prior to enrolling, IBM Employees must follow their Division/Department processes to obtain approval to attend this public training class. Failure to follow Division/Department approval processes may result in the IBM Employee being personally responsible for the class charges.

GBS practitioners that use the EViTA system for requesting external training should use that same process for this course. Go to the EViTA site to start this process:

http://w3.ibm.com/services/gbs/evita/BCSVTEnrl.nsf

Once you enroll in a GTP class, you will receive a confirmation letter that should show:

- The current GTP list price
- The 20% discounted price available to IBMers. This is the price you will be invoiced for the class.

# **Session Dates**

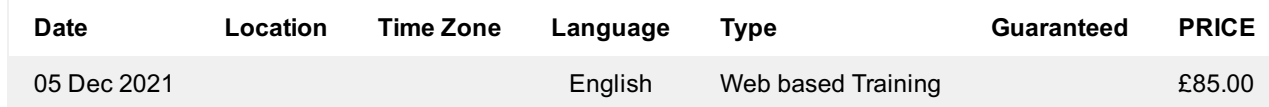

#### **Additional Information**

This training is also available as onsite training. Please contact us to find out more.